# Interactive Notebooks

Reynolds Secondary School Pro-D Workshop

do.

#### What is an Interactive Notebook?

- A tool to help students  $\circ$ organize information
- A study guide  $\circ$
- An assignment log  $\bigcirc$
- A data record  $\Omega$
- A communication tool  $\bigcirc$
- A place for students to  $\circ$ work to understand concepts
- A personalized learning  $\Omega$ space
- A progress record/  $\circ$ portfolio

## Organization is a Key Component of Student Success

Schronological<br>
Corporation Christian<br>
Chronolized<br>
Chronological<br>
Chronological<br>
Chronological<br>
Chronological<br>
Chronological<br>
Chronological<br>
Chronological<br>
Chronological<br>
Chronological<br>
Chronological<br>
Chronological<br>
Chron Structured Personalized Clear Available

Engaly<br>Engagement<br>Engagement<br>Engagement<br>Engagement summarization Reflection **Ending**<br>**En**Questioning  $F_{L1}$  Reviewing Color coding Metacognitive tasks

Success Increased retention  $\sum_{n=1}^{\infty}$  Sense of pride and ownership Study guide Feedback

## History of Cornell Notes

- **Developed in 1949 at Cornell University by Walter Pauk.**
- **Designed in response to frustration over student test scores.**
- **Meant to be easily used as a test study guide.**
- **Adopted by most major law schools as the preferred note taking method.**

# Why Cornell Notes?

- **Cornell note taking stimulates critical thinking skills.**
- **Note taking helps students remember what is said in class.**
- **A good set of notes can help students work on assignments and prepare for tests outside of the classroom.**

## Why Cornell Notes? con't

- **Good notes allow students to help each other problem solve.**
- **Good Notes help students organize and process data and information.**
- **Helps student recall by getting them to process their notes 3 times.**

•*Writing is a great tool for learning!*

# Why Cornell Notes? con't

- **Common pitfalls for students studying and preparing for exams:**   $\circ$ 
	- **Using** *passive* **study techniques**   $\bigcirc$
	- **Spending insufficient** *time* **studying**  $\bigcirc$
- Research indicates that for optimum learning effectiveness, you  $\bigcap$ should actually spend 80% of each study session *not in reading*, but in **reviewing** the material from memory – mind mapping, reciting, reorganizing, explaining, finding examples, applying information, and so on.
- Students should test themselves by reviewing material from  $\circ$ memory **at least 5-15 min twice a day**. Even if you don't have a lot of time, consolidating your learning in such a way is better than attempting to cover large amounts of trivial material ineffectively.

# Cornell Notes

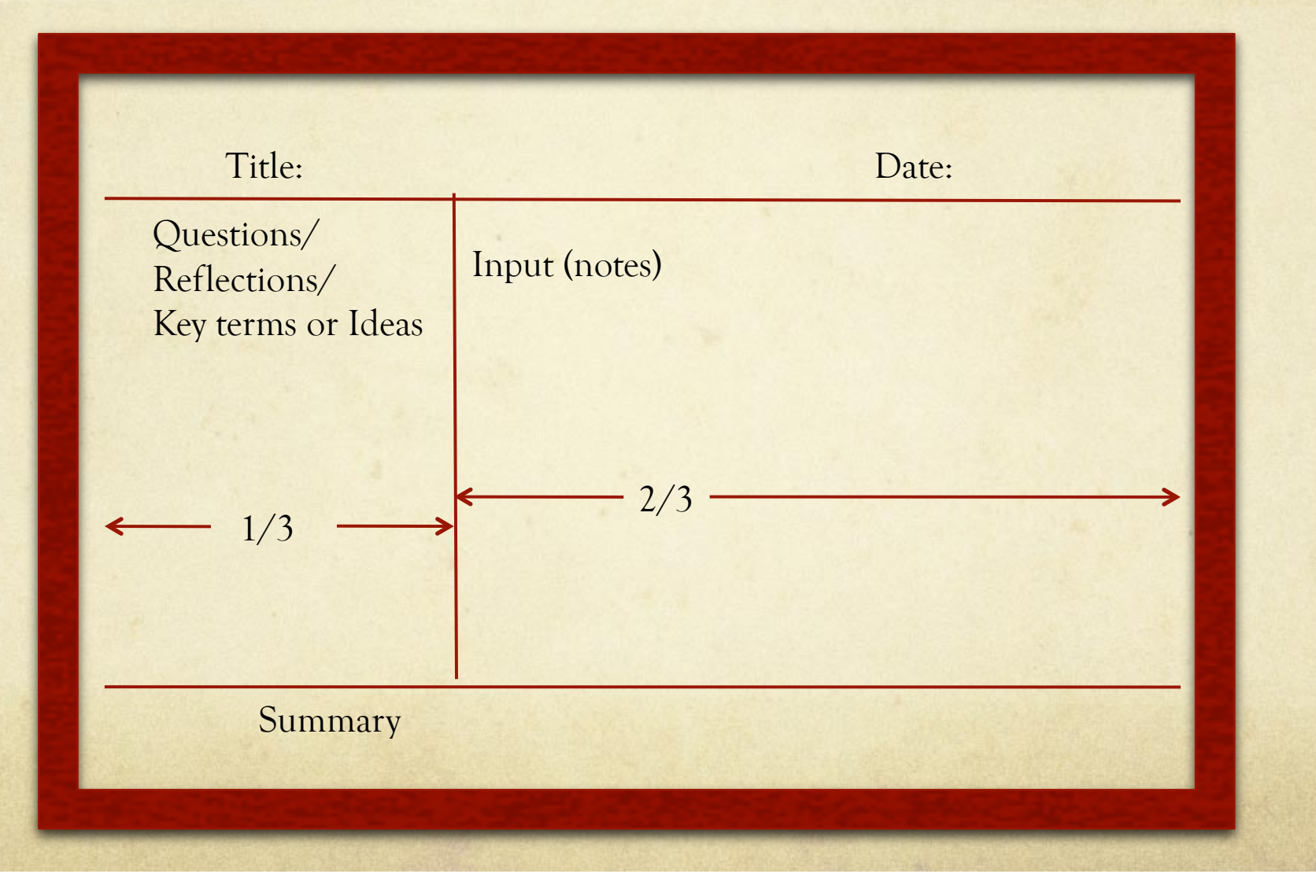

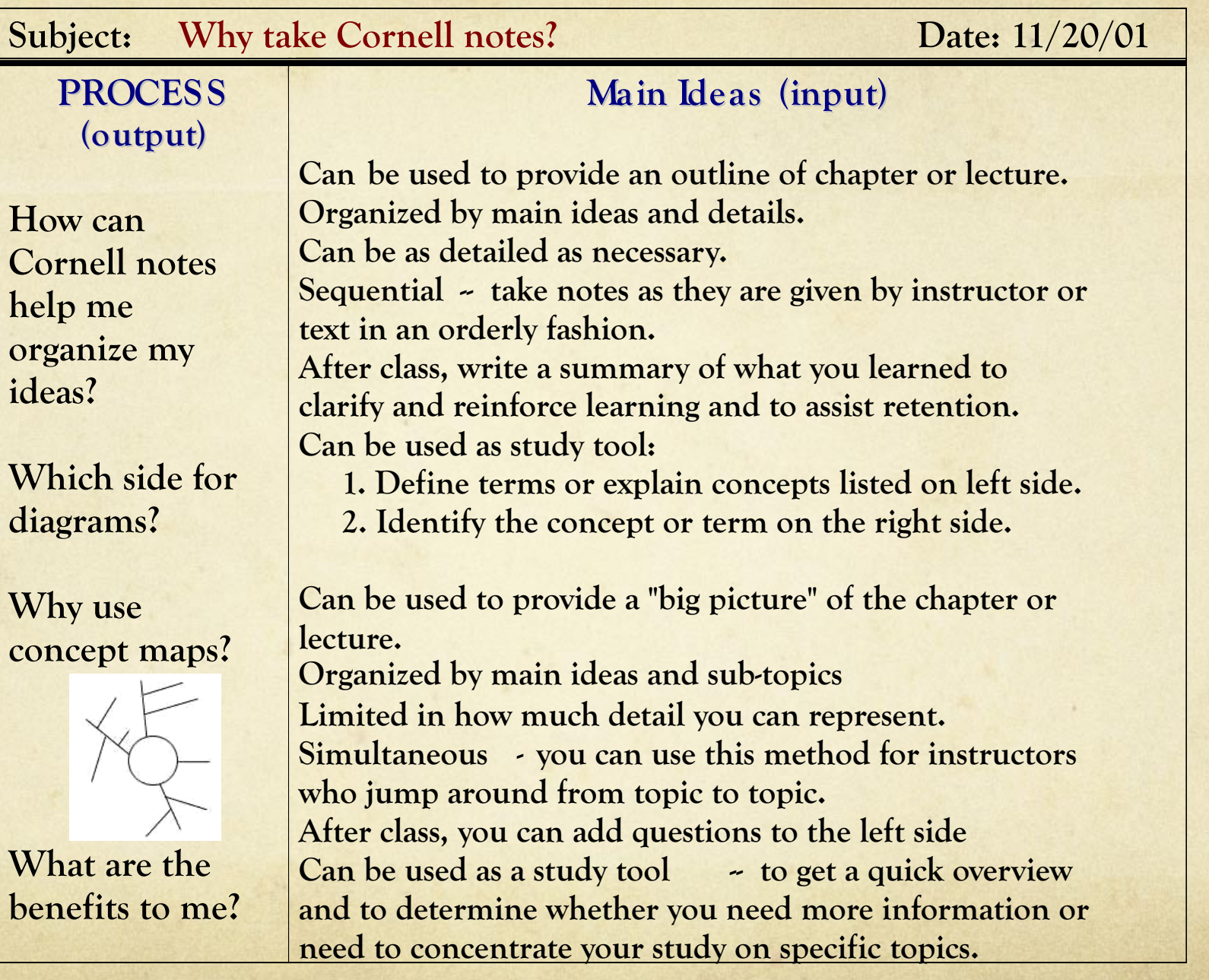

#### **Subject: Notetaking**

Date: 11/20/01

#### **Summary:**

There are a couple of ways that you can take notes. The Cornell method is best when the information is given in a sequential, orderly fashion and allows for more detail. The semantic web/concept map method works best for instructors who skip around from topic to topic, and provides a "big picture" when you're previewing materials or getting ready to study for a test.

• **Summary is added at the end of ALL note pages on the subject (not page)** 

• **Summary added AFTER questions are finished** 

#### Input (teacher directed) **Output (student directed)**

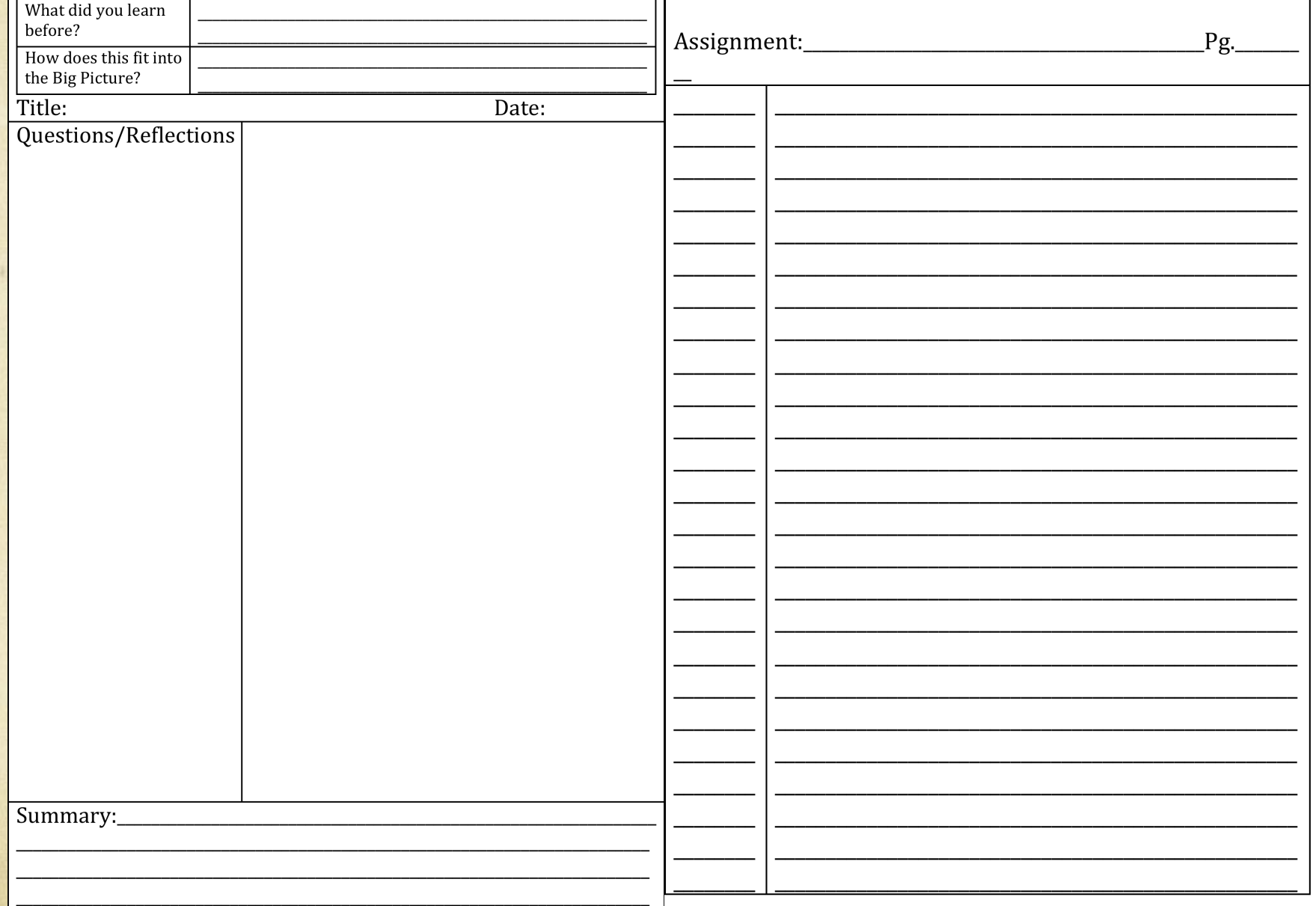

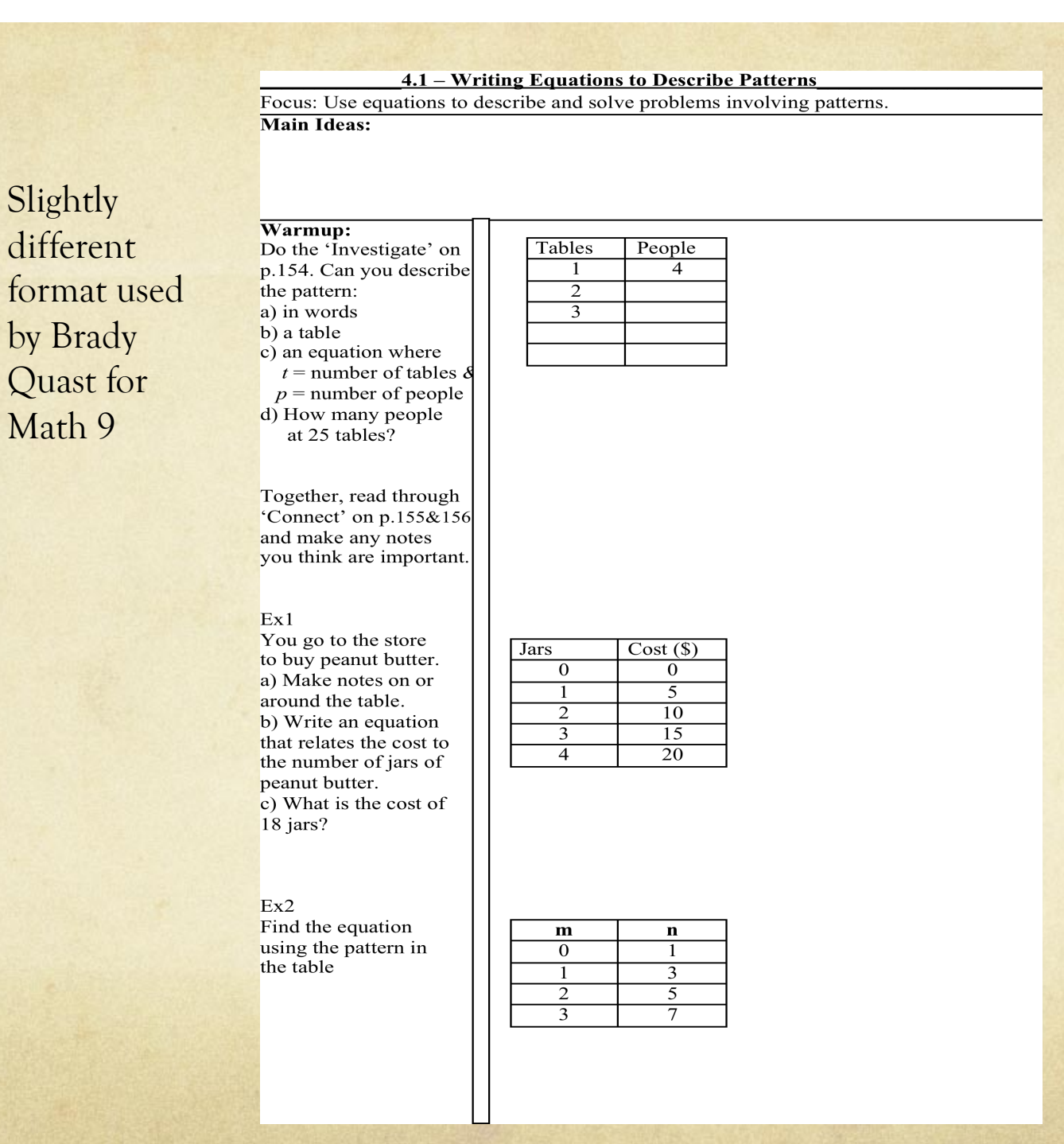

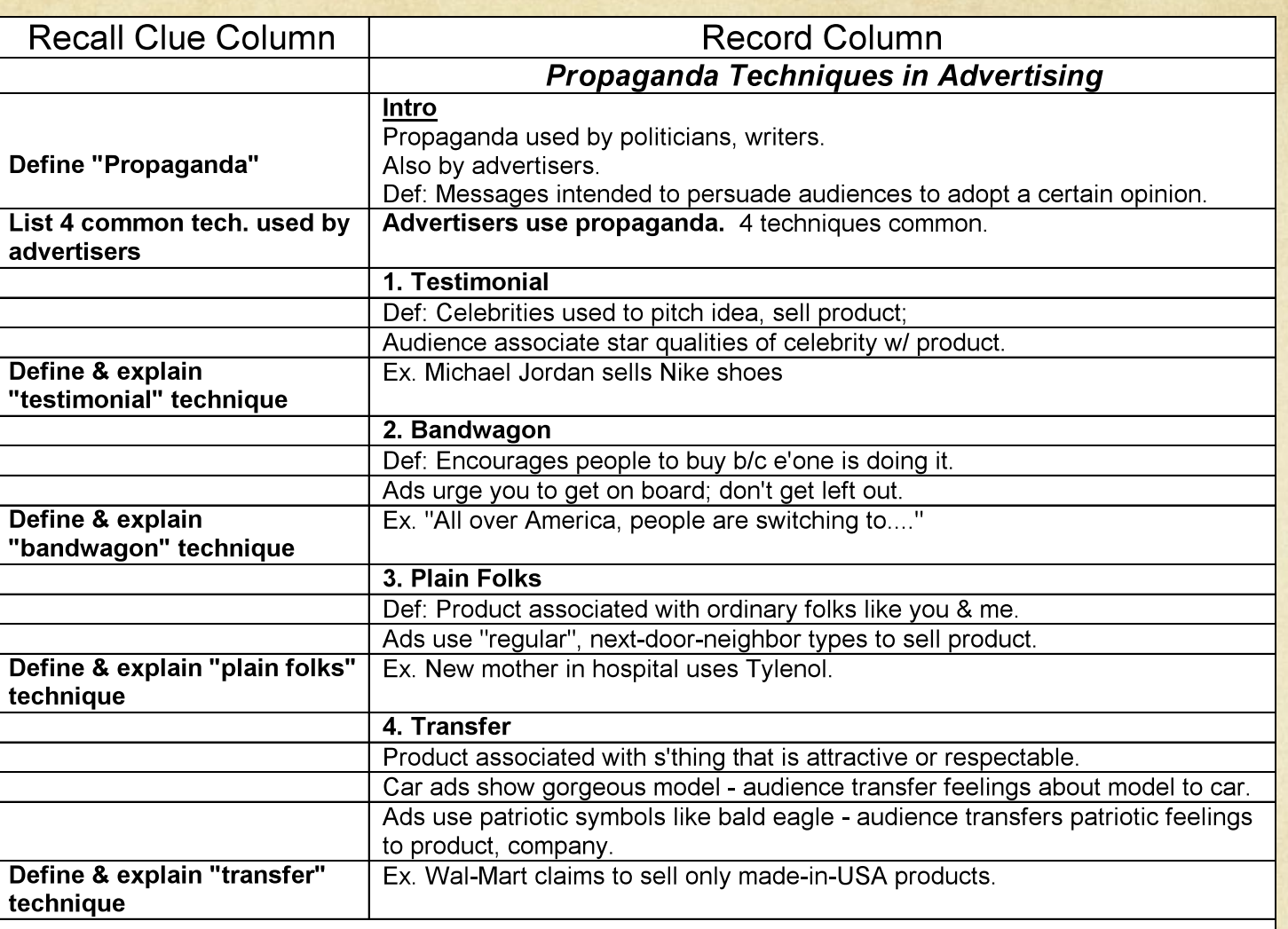

#### **SUMMARY:**

Advertisers use propaganda.

Propaganda = Messages intended to persuade audiences to adopt a certain opinion.

4 common propaganda techniques used by advertisers:

- 1. Testimonial: celebrity endorses product.
- 2. Bandwagon: everybody is buying product.
- 3. Plain Folks: ordinary, non-glamorous people like us use it.
- 4. Transfer: transfer feelings of admiration to product.

#### **Biology**

### *(Questions about it )* •**How do the ticks**

•**Why don't the ticks usually kill their host?** 

**find the cattle?** 

•**How could tick infestations in cattle impact humans?**

## *(Diagram copied during lecture)*

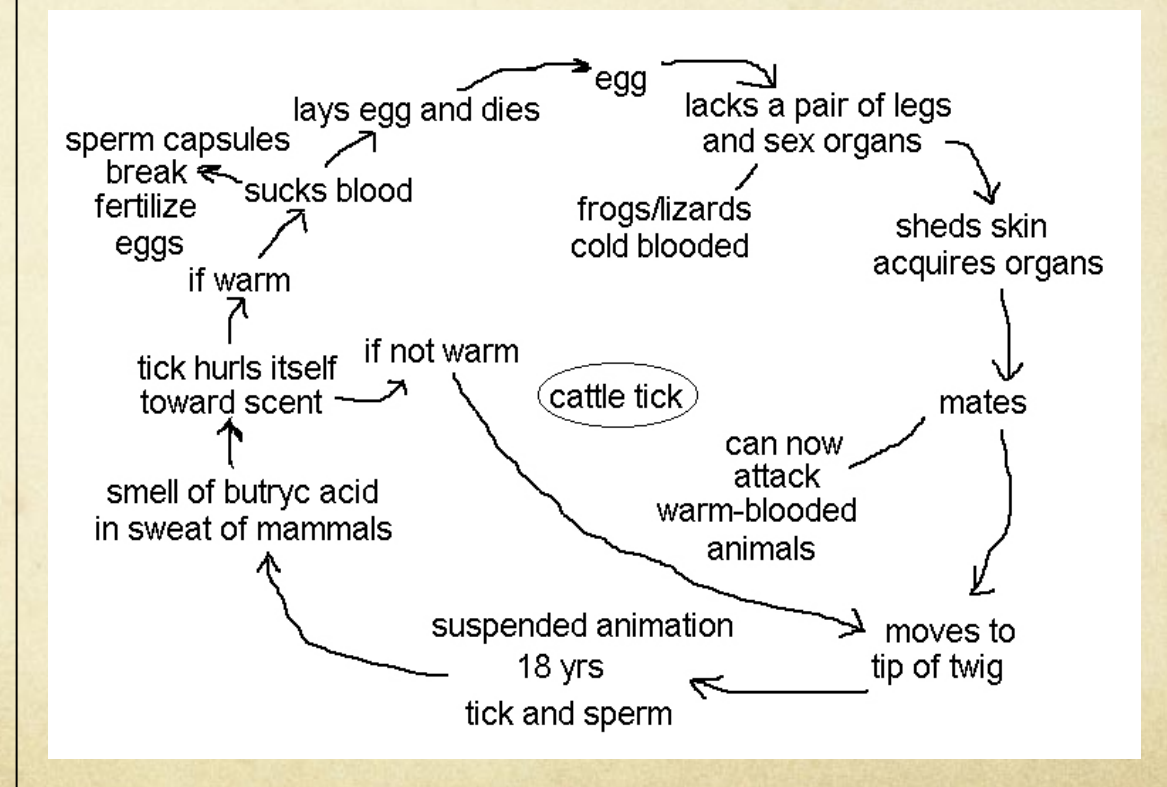

# Physics<br>Notes

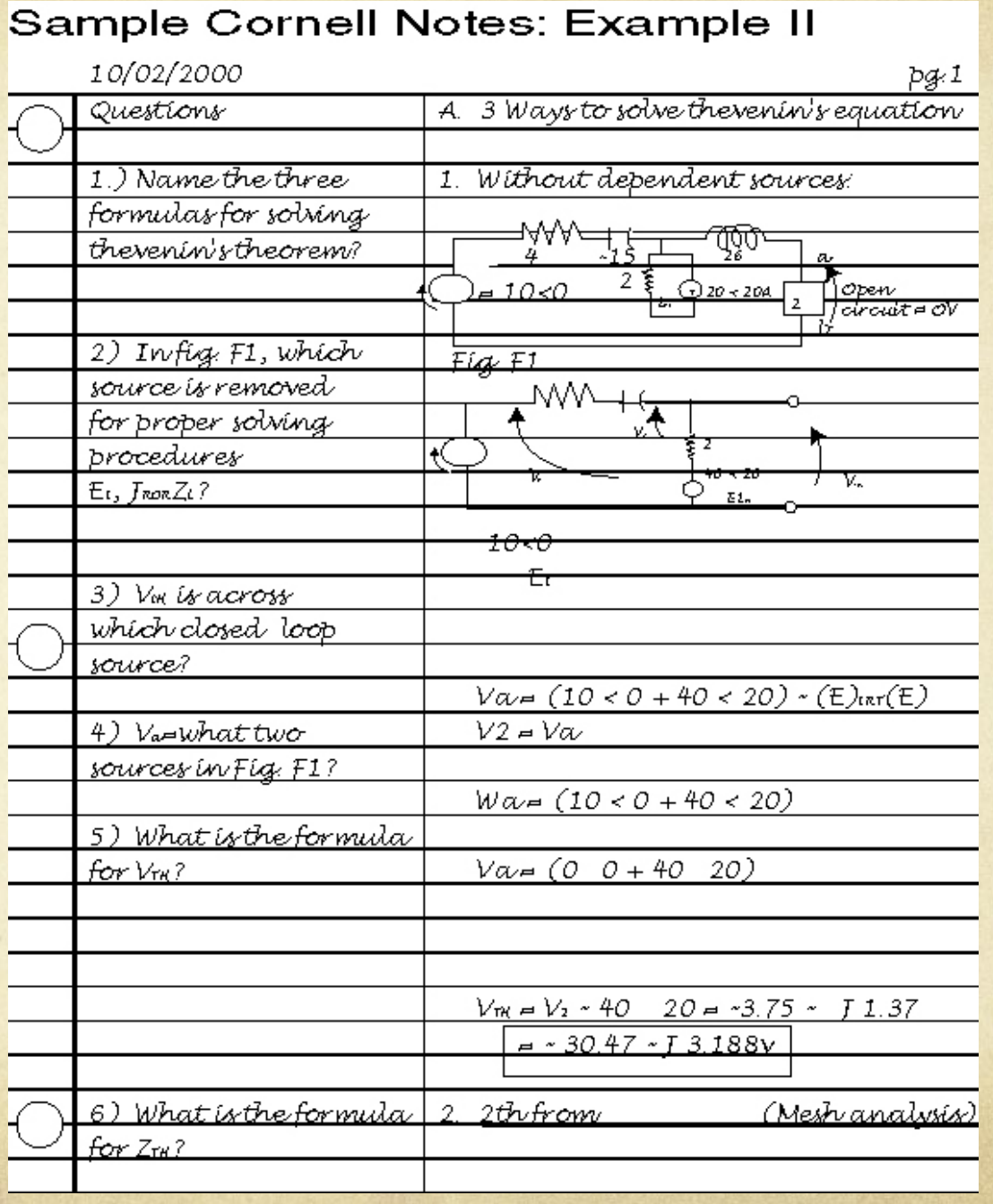

 $\sim$ 

- How can Notebooks save me time and energy?  $\bigcirc$ 
	- Periodic and Unit Notebook checks  $\bigcap$ 
		- O Periodic checks entail a cursory glance at notes and assignments to see if they are done. Stamped if acceptable, if they are unacceptable they can show me the next day or be referred to LOL.
		- Unit checks are more detailed, a mark is assigned and feedback given. Parent Unit Feedback sheet goes home with student for parent review.

#### Student Portfolio  $\circ$

- By completing a notebook students are creating a  $\bigcirc$ portfolio of work
- Gives teachers a more complete picture of student  $\bigcirc$ progress, and thinking processes
- Allows for alternative forms of tackling material

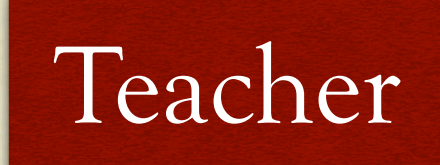

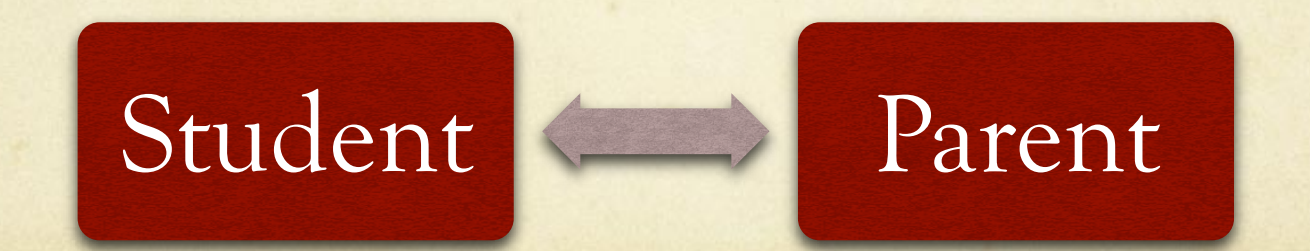

#### Parent Communication  $\bigcap$

- Provides an avenue for teacher-parent-student  $\bigcap$ communication
- With web based support allows parents to track student  $\bigcap$ progress
- Parent review encourages students to keep on top of  $\bigcirc$ assignments
- Gives parents a tool to help their student study and  $\circ$ review

- Notes sections can be targeted to specific PLOs allowing for easier standards based assessment reporting.
- If similar sections are used for tests and quizzes it  $\bigcirc$ makes it easier for students to "know what they need to know" and plan accordingly
- Unit plans and goals can be accessible for students in order to create a framework for learning and help them see the big picture

## **Study Tips Make use of the format**

- **Cover the right side of your notes; review and answer study questions from the left using the right side as an answer key**
- **Quiz yourself out loud**
- **Cover the right side with blank paper; write out answers to the left column study questions**

## **Study Tips Study in a Group**

- **Exchange notes with others to flesh out information and understanding**
- **Use notes in study groups to provide a common ground of material for reference and review**
- **Rewrite notes if necessary**

#### Components of an Effective Notebook

- Clear expectations from beginning to end  $\Omega$
- Constructive Feedback at least once per unit  $\bigcirc$
- Scaffolding students for independence  $\Omega$
- Daily use and reinforcement  $\Omega$
- Well thought-out structure and grading rubric  $\bigcirc$
- Parent Support  $\bigcirc$
- Cornell Style Notes  $\bigcirc$
- Teacher Template / Model Notebook  $\bigcirc$
- Web based support materials  $\Omega$

Some slides borrowed from:

**Paul Bullock Senior Program Specialist** 

 $\alpha$ 

**Anne Maben AP Science Coach** 

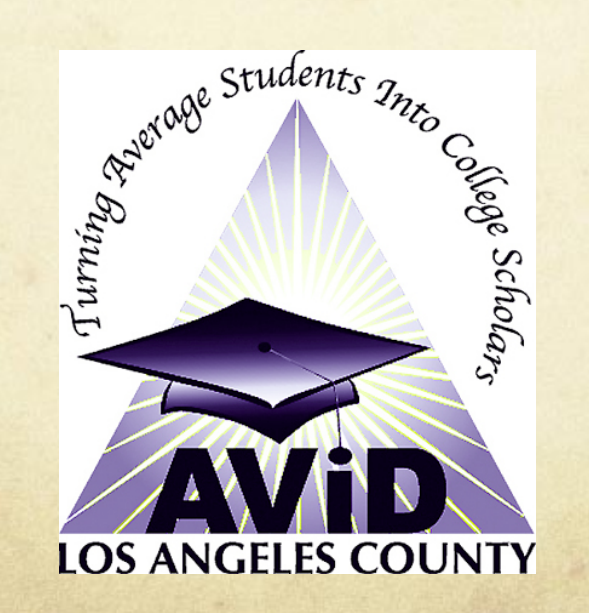